## **DWITE Online Computer Programming Contest November 2006**

## **Problem 2**

## **Lottery Ticket Checker**

A popular weekly lottery for adults to play in Ontario is Lottario. Players of this lottery pick six unique numbers between 1 and 45, inclusive, for each ticket. Every Saturday, six regular numbers and one bonus number are drawn to determine the winners. The bonus number is only used with the second prize.

The winners are determined in the following manner:

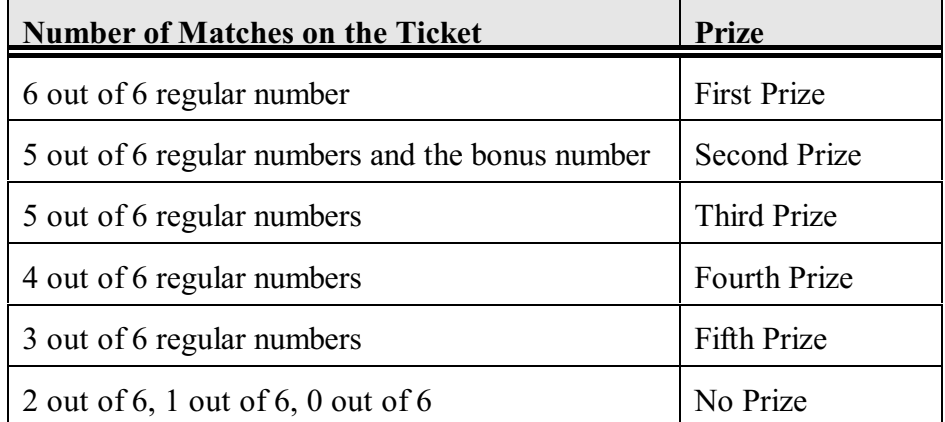

Jimmy Joe played five tickets on last Saturday's Lottario draw. Determine the prizes that Jimmy Joe will win with his tickets

The input file (**DATA21.txt** for the first submission and **DATA22.txt** for the second submission) will contain six lines of data. The first line will contain the six regular numbers (in ascending order) and the bonus number, each separated by a space. The next five lines will each contain the six numbers (in ascending order) on each of the five tickets that Jimmy Joe played. Each number is separated by a space.

The output file (**OUT21.txt** for the first submission and **OUT22.txt** for the second submission) will contain five lines of data, corresponding to each ticket line of the input file. Each line will contain the prize that Jimmy Joe won, as described in the chart above.

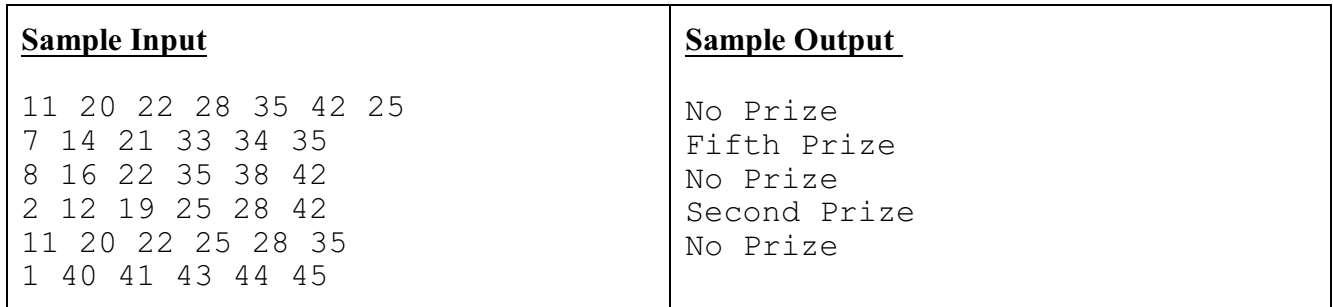